# **ILS**電波干渉シミュレーターの開発 **Simulator Development of ILS Signal Interference** 本田純一、松永圭左、毛塚敦、田嶋裕久

#### 1.はじめに

電子航法研究所では、計器着陸装置(ILS)の電波干渉 問題について数値解析が可能なシミュレーターの開発を 進めている。本シミュレーターは、ローカライザー(LOC)と グライドパス(GP)の二つに対応しており、空港開発等に より変化する信号環境を把握し、運用方針を決定するた めの一助になると考えている。

# 2. ILS電波干渉問題とシミュレーション

LOCとGSは共に90Hzと150Hzの振幅変調がかけれられ おり、変調度の差(DDM)を見ることで、経路上からの誤差 が示される。LOC、GSいずれもアレイアンテナ構成であり、 地上施設から送信された電波が空間中で合成されること によりビームを形成する。しかし、アンテナ周辺に航空機 や建物、また複雑な地面形状が存在する場合は、電波が 乱されてしまい、着陸する航空機の経路上からの誤差要 因となってしまう。これらの電波干渉を推定することは、適 切なアンテナ周辺の制限エリアの設定や空港開発に伴う 電波環境の変化を把握するために大変重要である。しか し、実環境を模擬したシミュレーションは複雑で、この分野 においては比較的簡単な環境をモデル化するに留まって いた。また電波の振る舞いについては、専門者以外が直 感的に理解することが難しい側面もある。そこで、電子航 法研究所では新たなILS電波干渉シミュレーターの開発を 進めている。

### 3. ILS電波干渉シミュレーターの開発

新シミュレーターは操作性と表示方法を工夫して開発を 進めており、ユーザーの使い勝手を優先した仕様となる。 また電磁界の解析手法にはレイ・トレーシング法を基本と したハイブリッド計算を採用した。そのため、送受信間の 伝搬経路を見ることで、どの障害物からの干渉波が受信 点に到達するのかを示すことが可能となっている。

図1はソフトのメイン画面を示す。滑走路や誘導路等を 実際の空港に併せてレイアウトを組むことができ、また2D や3D形状のモデルを任意の位置に設定して、解析対象 の環境設定を行う。マウスやキーボード入力による操作 が可能で、視点の変更等も用意に行うことができる。

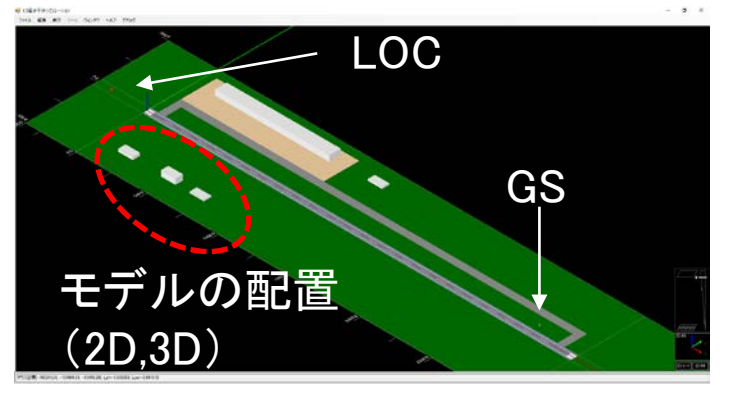

図1 メイン画面

図2はパラメータ設定画面の一部である。なお、本シミュ レーターはフローティングウィンドウを採用しており、各種 設定を別々のウィンドウを用いて入力し、入力した値はそ れぞれ即時反映されるようになっている。

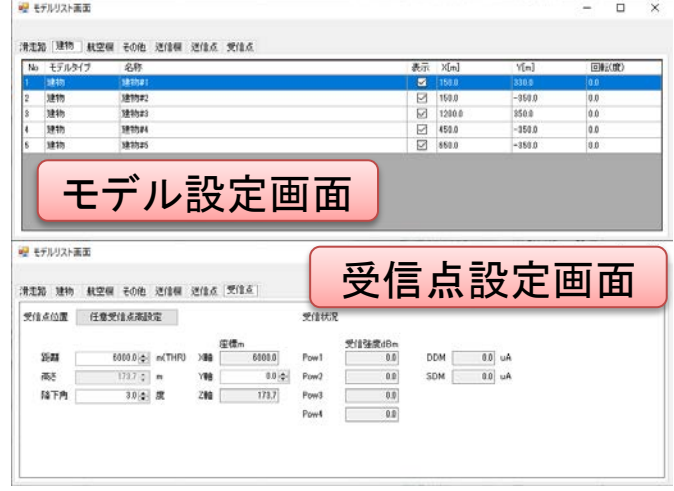

#### 図2 パラメータ設定画面

図3は作成したモデル上に重ねて表示した電界分布を 示す。放射パターンに加えて、障害物件を置くことにより 電波干渉の程度を視覚的に確認することができる。

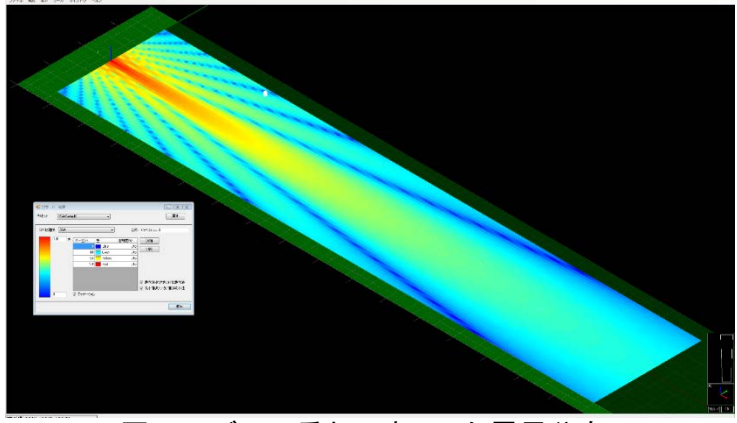

図3 モデルに重ねて表示した電界分布 図4は最終結果のDDMの計算結果例である。この値を基 に規定値内に収まるかどうかを判断する。

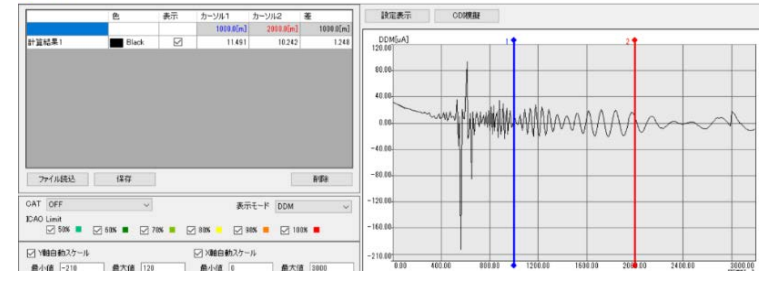

図4 DDM計算例

# 4.まとめ

現在、シミュレーター開発の最終段階として、操作性、 表示方法、解析手法の妥当性等を含めて検証を続けて おり、近い将来、利用できるように用意を進めている。